# <span id="page-0-0"></span>Weryfikacja założeń KMRL

Część 1

[Weryfikacja założeń KMRL](#page-18-0)

**∢ロ ▶ ∢伺 ▶ ∢ ヨ ▶** 

E

э  $\rightarrow$ n.

# <span id="page-1-0"></span>Testy i ich rodzaje

- Cel przeprowadzania testów diagnostycznych
- Testy w próbie o małej liczbie obserwacji (małej próby)
- Testy w próbie o dużej liczbie obserwacji (dużej próby)

 $\Omega$ 

# <span id="page-2-0"></span>Statystyka NR<sup>2</sup>

- **4** Szacowanie parametrów modelu z narzuconymi ograniczeniami, zapamiętanie eR
- **2** Regresja pomocnicza  $e_R$  na X
- **3** Statystyka testowa

$$
LM = NR^2 \stackrel{D}{\rightarrow} \chi^2_J
$$

$$
\bullet
$$

$$
LM = \frac{N-k}{J} \frac{R^2}{1-R^2} \overset{D}{\rightarrow} F(J, N-k)
$$

**<何 > < ヨ > <** 

 $\Omega$ 

### <span id="page-3-0"></span>Test Jarque-Bera (1980)

- Carlos Jarque, Anil Kumar Bera (1980). "Efficient tests for normality, homoscedasticity and serial independence of regression residuals". *Economics Letters*. 6 (3): 255–259.
- Współczynnik skośności (trzeci moment centralny)

$$
w = \frac{\sum_{i=1}^{n} e_i^3}{\sqrt{N}(\sum_{i=1}^{n} e_i^2)^{\frac{3}{2}}}
$$

Współczynnik kurtozy (czwarty moment centralny)

$$
k = \frac{N \sum_{i=1}^{n} e_i^4}{(\sum_{i=1}^{n} e_i^2)^2}
$$

[Wprowadzenie](#page-1-0) [Weryfikacja własności składnika losowego](#page-3-0)

### Test Jarque-Bera (1980)

Weryfikowana jest hipoteza

$$
H_0: \ \varepsilon \sim N(0, \sigma^2 \mathbb{I})
$$

 $H_1: \varepsilon$  ma inny rozkład

**•** Statystyka testowa

$$
JB=n\left[\frac{w}{6}+\frac{(k-3)^2}{24}\right] \stackrel{D}{\rightarrow} \chi^2(2)
$$

イロト イ母 トイヨ トイ

つくへ

## Przykład: duża próba

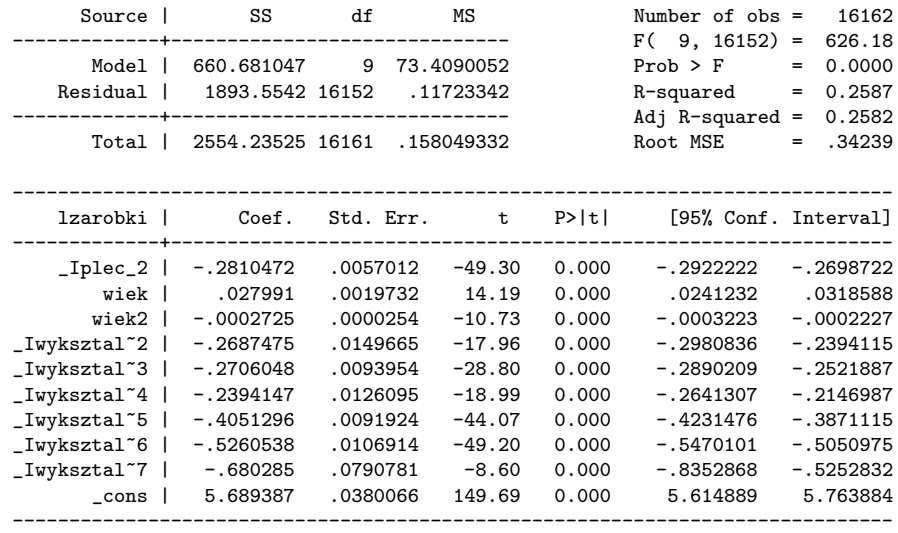

[Weryfikacja założeń KMRL](#page-0-0)

**Kロト K部 K K ミト K** 

 $\equiv$ 

 $\,$ э

[Wprowadzenie](#page-1-0) [Weryfikacja własności składnika losowego](#page-3-0) [Test normalności rozkładu reszt](#page-3-0) [Testy sferyczności rozkładu reszt](#page-9-0)

#### Przykład: duża próba

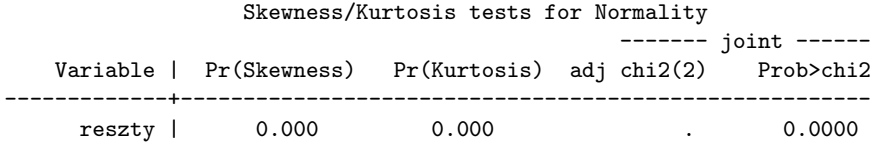

**Kロト K部 K K ミト K** 

 $\equiv$ 

 $\,$ э

## Przykład: mała próba

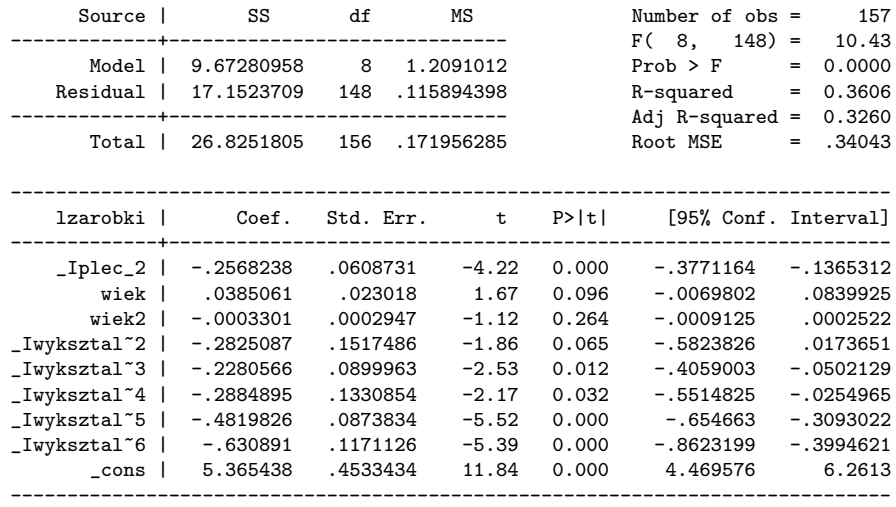

メロトメ 御 トメ ミトメ ミト

E

[Wprowadzenie](#page-1-0) [Weryfikacja własności składnika losowego](#page-3-0) [Test normalności rozkładu reszt](#page-3-0) [Testy sferyczności rozkładu reszt](#page-9-0)

#### Przykład: mała próba

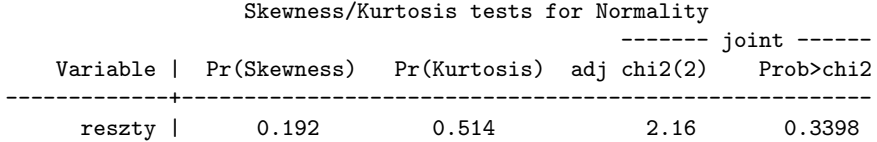

メロトメ部 トメミトメ

E

경제

# <span id="page-9-0"></span>Test White'a (1980)

- Halbert White. "A Heteroskedasticity-Consistent Covariance Matrix Estimator and a Direct Test for Heteroskedasticity." *Econometrica*. 48 (4). s. 817-838.
- Weryfikowana jest hipoteza

$$
H_0: \sigma_i^2 = \sigma^2 \quad \forall i
$$

 $H_1$ :  $H_0$  jest nieprawdziwa

# Test White'a (1980)

- $\bullet$  Szacowanie parametrów modelu zapamiętując wektor reszt  $e_i$
- $\bullet$  Podniesienie reszt do kwadratu  $e_i^2$
- **3** Przeprowadzenie regresji pomocniczej
- $\bullet$  Zapamiętanie wartości statystyki  $\mathsf{R}^2$  dla regresji pomocniczej
- $\bullet$  Statystyka  ${\it LM} = {\it NR}^2$  posiada asymptotyczny rozkład  $\chi^2$  z liczbą stopni swobody równą liczbie zmiennych w regresji z punktu (3) bez stałej

[Test normalności rozkładu reszt](#page-3-0) [Testy sferyczności rozkładu reszt](#page-9-0)

### Przykład: duża próba

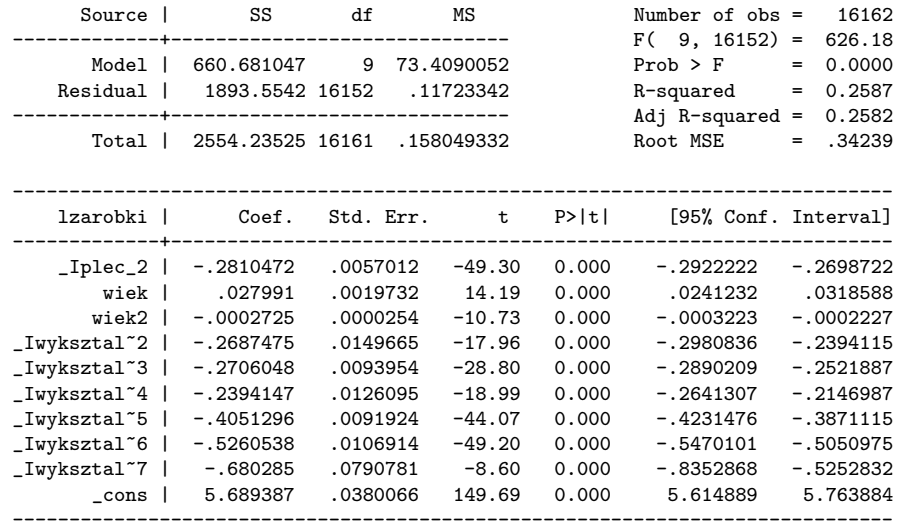

[Weryfikacja założeń KMRL](#page-0-0)

**Kロト K部 K K ミト K** 

Ε  $\mathbf{h}$ э

### Przykład: duża próba

. estat imtest

Cameron & Trivedi's decomposition of IM-test

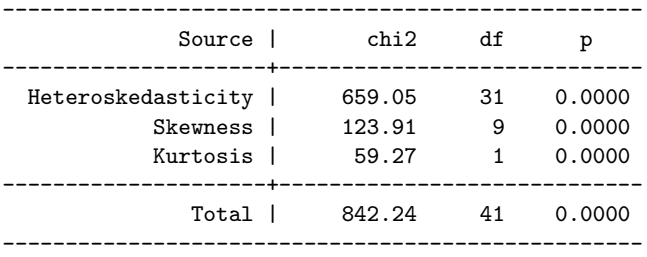

 $\left\{ \begin{array}{ccc} 1 & 0 & 0 \\ 0 & 1 & 0 \end{array} \right.$  ,  $\left\{ \begin{array}{ccc} \frac{1}{2} & 0 & 0 \\ 0 & 0 & 0 \end{array} \right.$ 

#### Przykład: mała próba

. estat imtest

Cameron & Trivedi's decomposition of IM-test

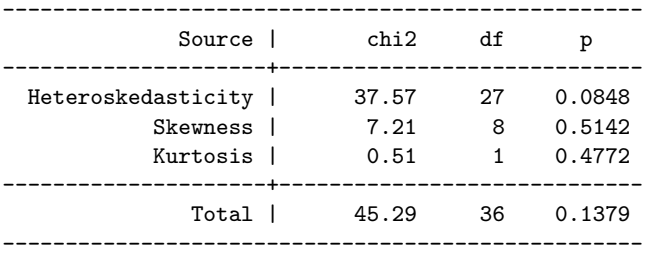

[Weryfikacja założeń KMRL](#page-0-0)

メロトス 何 トメ ミトス ミト

### Test Breuscha-Pagana (1979)

- Trevor Breusch, Adrian Pagan (1979). "A Simple Test for Heteroskedasticity and Random Coefficient Variation". *Econometrica*. 47 (5): 1287–1294.
- Weryfikowana jest hipoteza

$$
H_0: \sigma_i^2 = \sigma^2 \quad \forall i
$$

$$
H_1: \sigma_i^2 = \sigma^2 f(\alpha_0 + \alpha_1 z_i)
$$

[Weryfikacja założeń KMRL](#page-0-0)

 $\leftarrow$   $\Box$ 

### Test Breuscha-Pagana (1979)

- $\bullet$  Szacowany jest model zapamiętując wektor reszt  $e_i$
- $\bullet$  Podniesienie reszt do kwadratu  $e_i^2$
- $\bullet$  Normalizacja wektora reszt  $g_i = \frac{e_i^2}{e' e / n}$
- $\bullet$  Przeprowadzenie regresji pomocniczej  $g_i$  na  $z_i$
- **5** Zapamiętanie ESS
- $\bullet$  Statystyka  $LM = \frac{1}{2}$  $\frac{1}{2}$ ESS ~  $\chi^2(r(z))$

[Test normalności rozkładu reszt](#page-3-0) [Testy sferyczności rozkładu reszt](#page-9-0)

### Przykład: duża próba

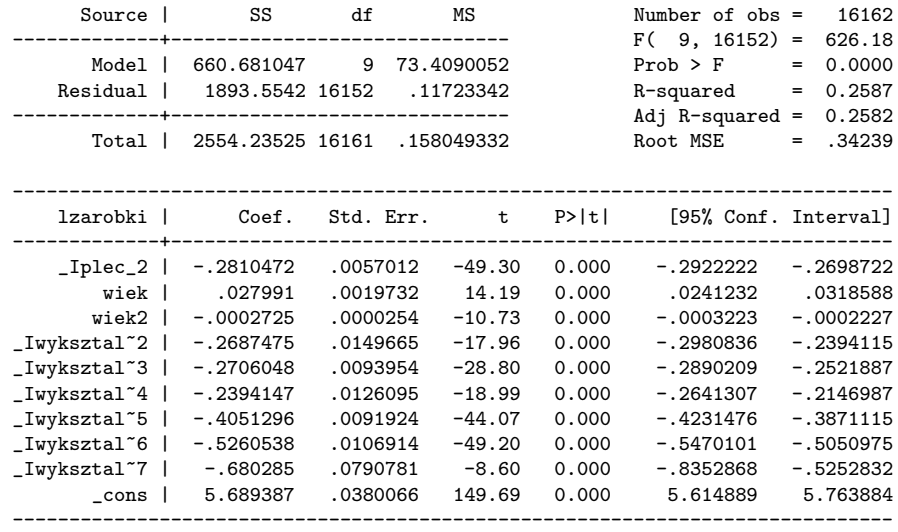

[Weryfikacja założeń KMRL](#page-0-0)

**Kロト K部 K K ミト K** 

Ε  $\mathbf{h}$ э

### Przykład: duża próba

. estat hettest, rhs

```
Breusch-Pagan / Cook-Weisberg test for heteroskedasticity
Ho: Constant variance
Variables: _Iplec_2 wiek wiek2 _Iwyksztalc_2 _Iwyksztalc_3
_Iwyksztalc_4 _Iwyksztalc_5 _Iwyksztalc_6 _Iwyksztalc_7
```
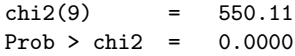

. estat hettest

Breusch-Pagan / Cook-Weisberg test for heteroskedasticity Ho: Constant variance Variables: fitted values of lzarobki

> $chi2(1) = 357.35$  $Prob > chi2 = 0.0000$

イロト イ母 トイヨ トイヨ トー

 $\Omega$ 

#### <span id="page-18-0"></span>Przykład: mała próba

. estat hettest, rhs

```
Breusch-Pagan / Cook-Weisberg test for heteroskedasticity
Ho: Constant variance
Variables: _Iplec_2 wiek wiek2 _Iwyksztalc_2 _Iwyksztalc_3
_Iwyksztalc_4 _Iwyksztalc_5 _Iwyksztalc_6 _Iwyksztalc_7
```
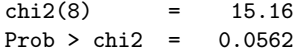

```
. estat hettest
```
Breusch-Pagan / Cook-Weisberg test for heteroskedasticity Ho: Constant variance Variables: fitted values of lzarobki

> $chi2(1) = 0.93$ Prob  $>$  chi2 = 0.3353

イロト イ母 トイヨ トイヨ トー